### **moodle - Anomalie #3949**

## **le chemin de sauvegarde bacula est erroné**

27/08/2012 15:42 - Gérald Schwartzmann

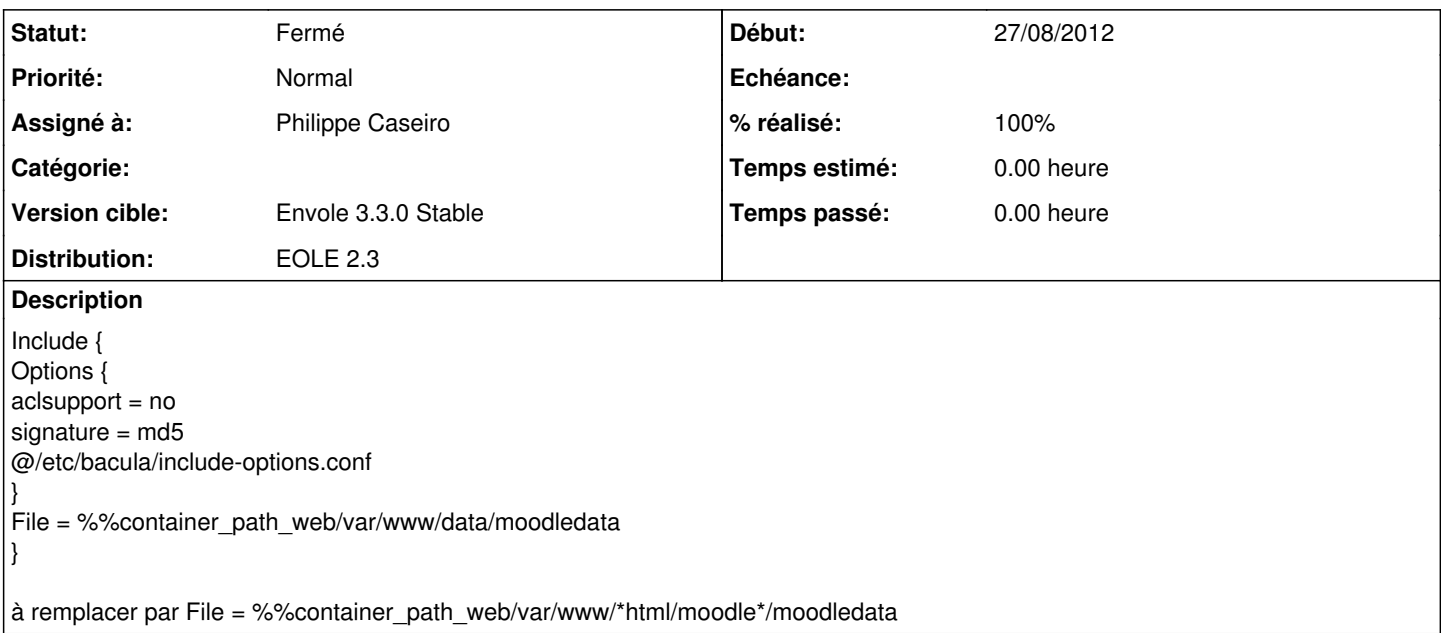

#### **Révisions associées**

## **Révision 5e097f74 - 27/08/2012 15:51 - Philippe Caseiro**

Correction du répertoire data a sauvegarder (fixes #3949)

### **Révision 813c5844 - 16/10/2012 15:58 - moyooo**

Fix rule check DOES NOT EXISTS for dropdowns see #3949

#### **Révision 0eaf0229 - 26/06/2018 12:28 - Cédric Anne**

Fix large image paste; fixes #3949

#### **Historique**

# **#1 - 27/08/2012 15:43 - Gérald Schwartzmann**

Aug 27 14:52:31 scribe23d-no-c bacula-dir: 127.0.0.1-fd JobId 2: Could not stat "/var/www/data/moodledata": ERR=No such file or directory

### **#2 - 27/08/2012 15:51 - Philippe Caseiro**

*- Statut changé de Nouveau à Résolu*

*- % réalisé changé de 0 à 100*

Appliqué par commit [5e097f7422a576b0faf486c59bfd0393da594382.](https://dev-eole.ac-dijon.fr/projects/moodle/repository/revisions/5e097f7422a576b0faf486c59bfd0393da594382)

#### **#3 - 31/08/2012 15:53 - Arnaud FORNEROT**

#### *- Statut changé de Résolu à Fermé*

*- Version cible mis à Envole 3.3.0 Stable*